# PB173 – Binární programování Linux XI. Komunikace mezi procesy, část 1

#### Jiri Slaby

Fakulta informatiky Masarykova univerzita

<span id="page-0-0"></span>2. 12. 2014

Jiri Slaby (Fakulta informatiky, MU) [PB173/03](#page-17-0) 2. 12. 2014 1 / 18

Alespoň 2 procesy, které chtějí komunikovat

#### **Dnes**

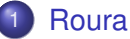

- **·** [Pojmenovaná roura](#page-5-0)
- Sdílená paměť
- 3 [Plná meziprocesová komunikace](#page-9-0)
	- **Sdílená paměť**
	- **•** [Zprávy](#page-14-0)
	- **•** [Semafory](#page-16-0)

## **Příště**

- **•** Netlink
- $\bullet$  RPC

# Sekce 1

<span id="page-2-0"></span>**[Roura](#page-2-0)** 

- **o** Jednosměrná komunikace
	- Jádro při fork kopíruje deskriptory
- Vytvoření: pipe
	- Vrací pole 2 deskriptorů (+ návratovou hodnotu)
	- Jeden pro potomka, druhý pro rodiče
	- Provede se fork
	- Zavřou se nepotřebné deskriptory
	- $\bullet$  Cte se z prvního deskriptoru ( $read$ )
	- Zapisuje se do druhého deskriptoru (write)
- popen=pipe+fork+exec

### **Vytvoření "echa" přes roury**

- **1** Vytvořte si 2 roury
	- **Pro obousměrnou komunikaci**
	- Budete mít fd1[2] a fd2[2]
- 2 Proved'te fork
- **3** Zavřete nepotřebné deskriptory
- 4 V iednom procesu v cyklu o několika iteracích:
	- $\bullet$  Do  $fd1[1]$  zapisujte měnící se text
		- Např. char buf $[10]$  = "Hello"; a  $(*$ buf) $++;$
	- $\bullet$  Z  $fd2[0]$  čtěte a vypisujte na standardní výstup
- <sup>5</sup> V druhém procesu (loopback):
	- $\bullet$   $\tilde{C}$ těte z  $f$ d1 $[0]$
	- A zapisujte to do fd2[1]

## **6** Spust'te

- **•** Soubor na disku
- mknod
- <span id="page-5-0"></span>**Demo**

## Sekce 2

# <span id="page-6-0"></span>Sdílená paměť

- Mapování a sdílení paměti
	- Jádro při fork kopíruje mapování
- Vytvoření: mmap s MAP\_ANONYMOUS | MAP\_SHARED
	- Provede se fork
	- Paměť je volně k dispozici oběma procesům
	- Jen pozor na optimalizace překladače

volatile

### **Vytvoření sdílené paměti**

- **1** Vytvořte si sdílené mapování
- <sup>2</sup> Proved'te fork
- 3 V jednom procesu v cyklu o několika iteracích:
	- Zapisujte do paměti proměnný řetězec
	- $\bullet$  Čekejte 100 ms

### <sup>4</sup> V druhém procesu:

- Čtěte a vypište řetězec
- $\bullet$  Čekejte 100 ms

## **5** Spust'te

# <span id="page-9-0"></span>Sekce 3

## [Plná meziprocesová komunikace](#page-9-0)

### Plná meziprocesová komunikace

- Sdílená paměť
- Zprávy
- Semafory
- Výpis: ipcs (**Demo**)
- O Dokumentace: man 5 ipc

#### sys/ipc.h

- $\bullet$  IPC pracuje s klíči ( $key_t$ )
- Procesy komunikují pomocí klíče
	- Jen pokud mají stejný
- Vytvoření klíče: ftok (sys/ipc.h)
	- Cesta k existujícímu uzlu
	- Nějaké 8bitové číslo
- Např. ftok $(" " , " x")$

#### sys/shm.h

- Vytvoření: shmget
	- Poslední parametr IPC\_CREAT
	- Logický OR s právy (0644 apod.)
- Získaní adresy (attach): shmat
- Navrácení adresy (detach): shmdt
- <span id="page-12-0"></span>**·** Další operace: shmctl
	- Informace: SHM\_STAT
	- Zrušení: IPC\_RMID
	- $\bullet$  . . .

## **Vytvoření sdílené paměti (IPC)**

- **1** Vytvořte si klíč (ftok)
	- A vypište ho  $(\%x)$
- 2 Vytvořte si sdílený segment (shmget)
- 3 Získejte adresu (shmat)
- 4 Nyní si zkopírujte tento main do dvou souborů
- 5 V jednom souboru v cyklu o několika iteracích:
	- Zapisujte do paměti proměnný řetězec
	- $\bullet$  Čekejte 100 ms
- <sup>6</sup> V druhém souboru:
	- Čtěte a vypište řetězec
	- $\bullet$  Čekejte 100 ms
- **7** V obou proved'te shmdt
- <sup>8</sup> Spust'te

### Formát zprávy

```
struct my_message {
 long mtype; /∗ set to something > 0 ∗/
  ...
};
```
- sys/msg.h
- Vytvoření fronty zpráv: msgget
- **Odeslání zprávy: msgsnd**
- **•** Přijetí zprávy: msgrcv
- <span id="page-14-0"></span>**·** Další operace: msgctl
	- Informace: MSG\_STAT
	- Zrušení: IPC\_RMID
	- $\bullet$  . . .

## **Posílání zpráv (IPC)**

- **1** Vytvořte si klíč (ftok)
	- A vypište ho  $(\%x)$
- 2 Vytvořte si frontu zpráv (msgget)
- <sup>3</sup> Vytvořte si strukturu zprávy
	- Musí obsahovat long mtype
	- Přidejte char text [10]
- <sup>4</sup> Nyní si zkopírujte tento main do dvou souborů
- 5 V jednom souboru v cyklu o několika iteracích:
	- Zapisujte do fronty (msgsnd) řetězec
	- $\bullet$  Čekejte 100 ms
- <sup>6</sup> V druhém souboru:
	- $\bullet$  Ctěte frontu ( $msgrcv$ ) a vypište řetězec
	- $\bullet$  Cekejte 100 ms

## <sup>7</sup> Spust'te

## IPC **Semafory**

- sys/sem.h
- Meziprocesové zamykání/správa prostředků
- Vytvoření semaforu: semget
- · Změna stavu semaforu: semop
- **Další operace:** semct1
	- *Nastavení iniciální hodnoty*: SETVAL (spolu s union semun.val)
	- Informace: SEM\_STAT
	- Zrušení: IPC\_RMID
	- $\bullet$ . . . .

### Parametr semop

```
struct sembuf {
 ushort sem_num;
 short sem_op; /* - 0 + *short sem_flg;
};
```
#### **Práce se semaforem (IPC)**

- **1** Vytvořte si klíč (ftok)
	- A vypište ho  $(\%x)$
- 2 Vytvořte 2 programy
- **3** Jeden program je tiskovým serverem
	- Vytvořte si 1 semafor (semget)
	- Obsluhuje 5 tiskáren (shmctl a SETVAL)
	- **Tisk trvá 10 vteřin**
- <sup>4</sup> Druhý program je klientem
	- Chce tisknout
- <span id="page-17-0"></span>5 Spust'te jeden server a více než 5 klientů
	- Do 10 vteřin